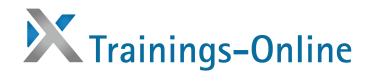

## **Modulbeschreibung des E-Campus TraiNex**

## **Überblick:**

Das TraiNex ist ein ganzheitliches Campus-Management-System. Es wurde zur Unterstützung von Bildungsanbietern geschaffen. Bei Referenzkunden (z.B. FH, VWA, IHK, Uni) zeigt sich, dass die Qualität der Lehre steigt. Gleichzeitig können die typischen Prozesskosten des Lehrbetriebs – teilweise drastisch – sinken.

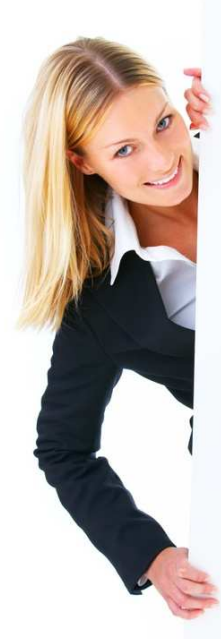

Das **TraiNex** ist ein webbasiertes System, das verschiedenste Teilbereiche von Schulungen, die in Präsenzunterricht durchgeführt werden, "internetisiert" und typische Schulungsprozesse innovativ abbildet. So unterstützt das TraiNex bei der **Logistik**, da Unterrichtsmaterialien in Archiven zur Verfügung gestellt werden können. Es unterstützt die sichere **Kommunikation**, da z.B. Serien-E-Mails an ganze Studiengruppen versendet werden können. Das System erleichtert **administrative Tätigkeiten** wie z. B. die verbindliche Anmeldung zu Exkursionen, die Dozenten-Einsatzplanung oder die Führung von Klassenbüchern.

Das TraiNex ist insofern **intelligent**, als das es den Nutzern nur die jeweils für sie relevanten Informationen zeigt. Praktisch bedeutet dies, das ein Dozent jeweils nur den Ausschnitt des Systems nutzen kann, der für die ihm zugeordneten Studiengänge **und** Themen von Bedeutung ist. Welche Funktionen im Einzelnen zur Verfügung stehen, hängt darüber hinaus davon ab, welcher Status dem Dozenten zugeordnet wurde (freier oder fester Mitarbeiter oder Administrator).

Während die Oberfläche des Systems für Studierende **intuitiv** bedienbar ist, erfordert die Systemnutzung durch Dozenten aufgrund der hohen Anzahl an Funktionen eine **kurze Einarbeitungszeit**. Das TraiNex gliedert sich in folgende Bereiche, die im Einzelnen kurz und **aus Sicht eines Administrators** beschrieben werden sollen.

Privat

Kommunikation

Dozenten

Studiengang

**Admin** 

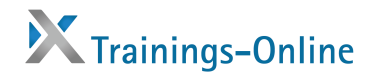

Der Bereich **Der Privat** des TraiNex dient der Pflege und dem Abruf persönlicher und teilweise vertraulicher Daten.

 $\blacktriangleright$  Über den Button  $\lfloor \frac{D_{\text{atom}}}{D_{\text{atom}}}\rfloor$ erstellt und pflegt jeder Nutzer sein Adress-Profil im Self-service. Verschiedene Felder für Privat- oder Firmenadresse sowie Bild sind vorbereitet. Zusätzliche Profilfelder sind durch den Administrator definierbar und konfigurierbar.

- ▶ Über den Button **kann ein Dozent abrufen**, über welche Rechte er im System verfügt und welchen Themen bzw. Studiengruppen er zugeordnet ist.
- PRÜFUNGEN führt zu den einzureichenden Prüfungsunterlagen oder Noten oder Abschlußarbeiten.

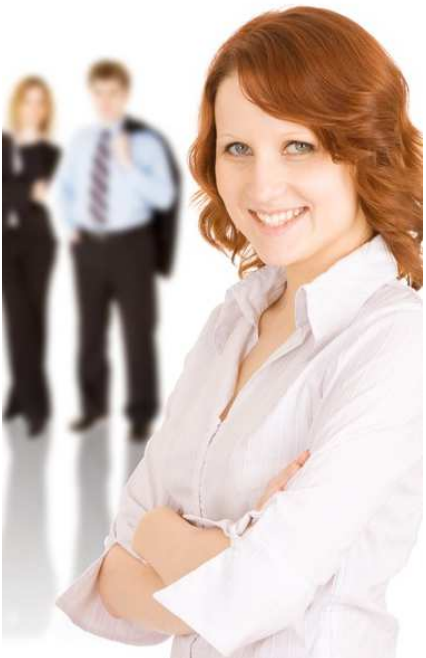

Der Button **Fers. Archiv** führt den Dozenten in sein persönliches Archiv. In Archiven werden Dokumente wie Aufgaben, Tutorials, Folien etc. thematisch in Blöcken gesammelt und abgelegt. Auch Links und Literaturhinweise werden hier verwaltet. Das Materialmanagement ermöglicht es, dass diese Blöcke anschließend über die Studiengruppen-Zuordnung beliebigen Studiengruppen zuordbar sind. Die Studiengruppen werden automatisch über neue Dokumente informiert.

 Über den Button kann ein Dozent die Ergebnisse (Mittelwerte/Standardabweichung) seiner Bewertungen/Evaluationen einsehen. Die Freischaltung der Evaluation erfolgt grundsätzlich über den Administrator des Systems im Bereich Admin.

▶ Über den Button **Pers. Einsatzplan** kann ein Dozent seinen persönlichen Stundenbzw. Einsatzplan abrufen. Auch Gruppentermine oder private Termin lassen sich dort pflegen. Der jeweils kommende Termin ist für den Dozenten auch auf der Startseite aufgeführt. Am Monatsanfang erinnert eine Mail den Dozenten an seinen ersten Termin.

▶ Über den Button **Kann das Passwort Einer der Fragere** kann das Passwort geändert werden. Des Weiteren kann hier einen Merksatz für das Passwort definiert werden. Vergessene Passwörter können automatisiert via E-Mail angefordert werden.

 $\blacktriangleright$  Im Bereich  $\lfloor \frac{\text{Notizen}}{\text{Notizen}} \rfloor$  können individuelle Texterinnerungen abgelegt werden, die auf Wunsch terminiert auf der Startseite erscheinen.

Design erlaubt die Anpassung des optischen Designs an individuelle Wünsche.

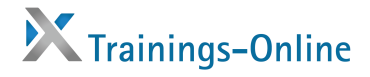

Im Bereich **Kommunikation** findet sich das **Kommunikationscenter** des Systems.

■ Über Nutzersuche kann man die Daten einzelner Nutzer oder ganzer Nutzergruppen über Suchbegriffe sortiert auswählen, diesen Nutzern E-Mails/SMS senden, deren Datenblätter inkl. Notenspiegel einsehen oder die angezeigten Daten als Steuerdatei für Word-Serienbriefe herunterladen. Des weiteren besteht die Möglichkeit ein 'Klassenfoto' abzurufen, dass die von den Nutzern hochgeladenen Bilder inkl. Namen zeigt.

▶ Über **Können Textmeldungen eingestellt werden**, die auf der Startseite präsentiert werden. Meldungen können Links, Bilder oder Zusatztexte beinhalten. Zu jeder Meldung wird ein Verfalldatum sowie eine Zielgruppe definiert.

Die dienen der zeitversetzten Kommunikation. Die Foren sind übersichtlich strukturiert und nutzersensitiv, d.h. jeder Nutzer sieht nur diejenigen Foren, die ihm gem. seinem Status und seiner Zugehörigkeit zugeordnet sind. So sieht ein Dozent nur die Foren der Studiengruppen, in denen er unterrichtet. Nutzer werden auf neue Artikel automatisch aufmerksam gemacht. Die Artikel können nur nicht-anonym

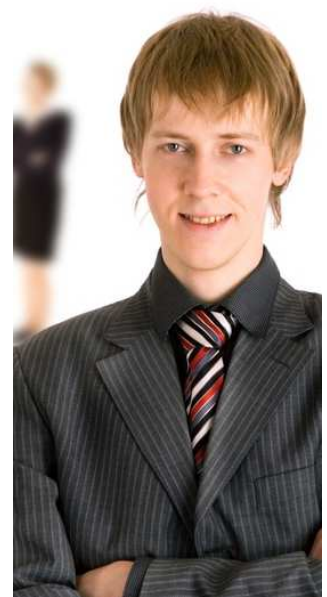

erstellt werden. Es besteht die Möglichkeit zur Formatierung von Artikeln, zur Einbindung von beliebigen Bildern oder der Anzeige des eigenen Nutzerbildes. Alle verwendeten Begriffe im Artikel, die als Fachbegriff im Glossar erfasst sind, werden im veröffentlichten Artikel als Popup mit einer Begriffserklärung angeboten.

Der Chat dient der zeitgleichen textuellen Kommunikation. Dem Chat können Öffnungszeiten zugeordnet sein, es können Räume definiert und privatisiert bzw. moderiert werden. Der Chat steht allen Systemnutzern zur Verfügung.

 Über die Funktion kann abgerufen werden, wer **derzeit** online im System eingeloggt ist und einem ausgewählten Nutzer eine Kurznachricht direkt auf dessen Bildschirm gesendet werden.

▶ Über E-Mail kann man Dozenten und/oder ganzen Studiengruppen sowie Ehemaligen Serien-E-Mails inkl. Anhängen senden. Für jeden E-Mail-Empfänger wird über das System eine persönliche Anrede generiert. TraiNex-Mails enthalten Zusatzinformationen über Absender und Adressaten und einen Authentifizierungs-Check. Dringende Mails können zusätzlich als Serien-SMS versendet werden.

Im **Mailausgang** finden sich alle in den letzten 6 Monaten über das TraiNex versendeten Mails an Dozenten oder einen Studiengang.

Im Finden sich alle an diesen Nutzer versendeten TraiNex-Mails der letzten 10 Monate.

In Mail-Gruppen können beliebige Nutzer zusammengefasst werden, um sie gesammelt anmailen zu können. Mailgruppen haben zudem eigene Diskussionsforen, Terminkalender als auch Archive.

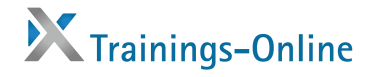

Die **Die Dozenten** -Community ermöglicht den Zugang zu einem Bereich, der aus**schließlich** für Dozenten und Administratoren einsehbar ist. Diese Community ermöglicht es z.B. im separierten Dozentenkreis zu diskutieren, Materialien auszutauschen oder Termine zu koordinieren.

 $\blacktriangleright$  Im Dozenten- $\blacktriangleright$  Archivell kann man anderen Dozenten Material (z.B. Rechnungsvordruck oder Vorlesungsverzeichnis) zugänglich machen.

■ Über Mail können Sie einem oder mehreren Dozenten eine gesicherte TraiNex-Mail inkl. Anlage senden. Ebenfalls abrufbar sind hier die Datenblätter der Dozenten.

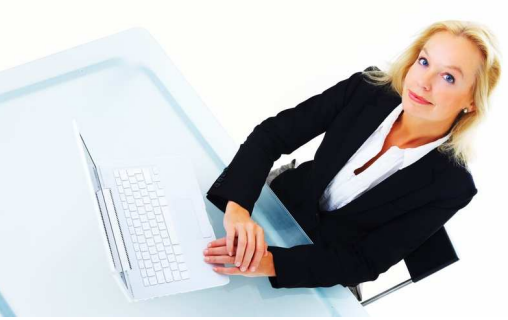

Im Dozenten-**Englisher Michael Englisher Dozenten** "unter sich" diskutieren. Forenbeiträge werden im Forum (ggf. inkl. Bild) veröffentlicht und sind dann für alle anderen Dozenten einsehbar.

Im Einsatzplan sind die terminierten Lehr-Einsätze aller Dozenten für eine Studiengruppe in einer Wochenansicht sowie Listenansicht einsehbar. Administratoren können hier Lehr-Einsätze planen bzw. verschieben, wobei alle denkbaren Kollisionen von Ressourcen durch das System geprüft und vermieden werden (z.B.Raumblockung, Raumkapazität, anderweitige Unterrichte von Studiengruppe oder Dozenten etc., aber auch Feiertage bzw. Ferienzeiten). Der Einsatzplan wurde derart konzipiert, dass eine zentrale Initial-Planung übergehen kann in eine dezentrale Aktualisierungs-Planung. Zusätzliche Planungsseiten ermöglichen die Anzeige und Überlagerung beliebiger Monatspläne.

Im Bereich **Können verschiedene Abfragen ausgeführt werden, z.B.** welcher Dozent in welcher Studiengruppe eingeplant ist oder welche Themen wo und von wem unterrichtet werden bzw. wer sich zu einem bestimmten Datum im Hause aufhält oder wie viele Stunden in einem definierten Zeitraum abgeleistet wurden. Darüber hinaus stehen verschiedene hilfreiche Gesamtübersichten zur Verfügung.

 Im Bereich PLAGIATS-SUCHE wird Dozenten der Upload von Text-Dokumenten ermöglicht, die in Kooperation mit einem Drittanbieter auf Urheberrechtsverletzungen untersucht werden.

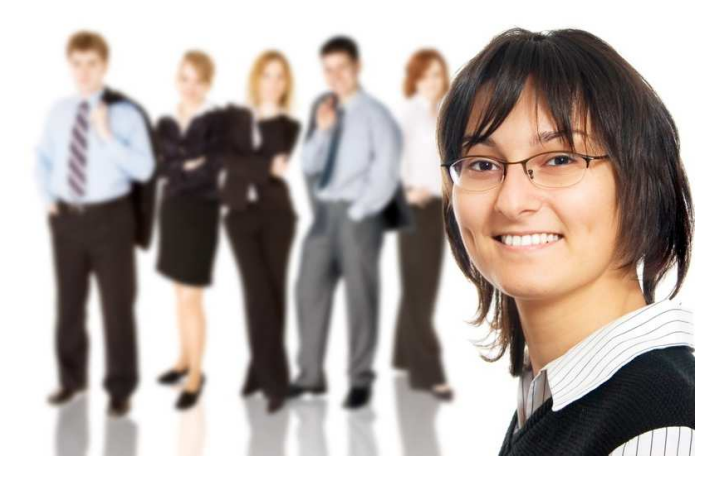

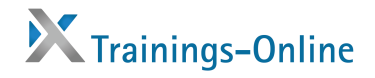

Im Bereich Studiengang finden Sie viele Funktionen, die Ihnen als Dozenten die Arbeit erleichtern.

 $\blacktriangleright$  Im  $\lfloor$  Archiv  $\lfloor$  kann ein Dozent einsehen, welche Materialien den Studiengruppen von ihm und anderen Dozenten bisher zugänglich gemacht wurden (Studierenden-Sicht).

h. E-Learning ermöglicht u.a. die Definition und Ausführung von Multiple-Choice-Tests. Des weiteren können Web-Based-Training-Einheiten erstellt werden. Auch Fremd-WBT kann transparent integriert werden. Bei Bedarf können virtuelle Schulungsräume (z. B. Adobe Connect) einfach per Schnittstelle eingebunden werden.

 Unter findet sich ein virtueller Plattenplatz, der gemeinschaftlich von Studierenden genutzt und verwaltet werden kann für kollaboratives Arbeiten. Das Laufwerk kann unterteilt werden und Teile können Studiengruppen oder Mailgruppen zugeordnet werden.

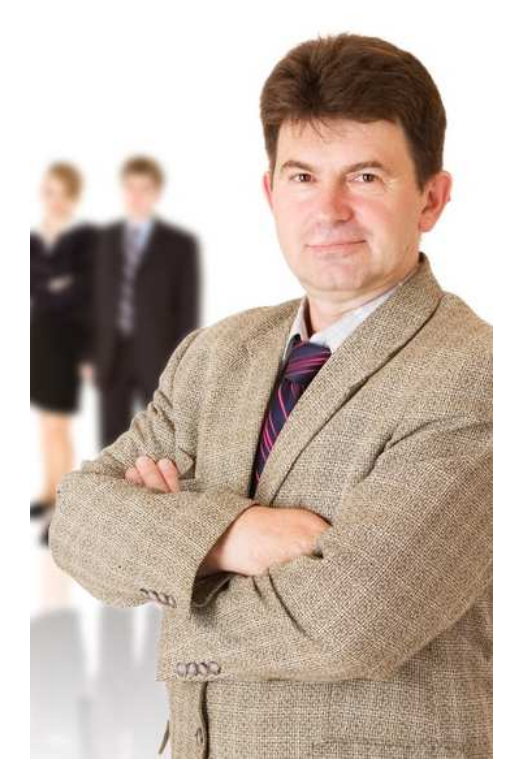

Die Funktion Hausaufgaben ermöglicht Dozenten das Stellen und das sichere, systematische Einsammeln von Hausaufgaben. Studierende können Lösungen in Form von Dateien bis zum Endabgabetermin einstellen. Nach Ende des

Abgabezeitraumes kann der Dozent die eingereichten Hausaufgaben einsehen und auch bewerten. Die Bewertung wird dem Nutzer direkt präsentiert.

Die Funktion **Ellist <sup>Noten</sup> Ermöglicht die komplette Verwaltung und Bekanntgabe von** Noten, Credit Points oder beliebigen Chiffren. Definierte Notenbeauftragte können sortierte Übersichten abrufen oder exportieren. 'Problem'-Studierende sind automatisch rot gekennzeichnet. Der Studierende sieht nur seine Noten und den allgemeinen Notenschnitt sowie seinen persönlichen Notenschnitt. Auch die komplexe Ermittlung von ECTS-Grades ist integriert.

▶ Über die kann der Bestand der (physischen) Medien-Bibliothek sowohl durchsucht als auch verwaltet werden. Administratoren können beliebige Rubriken und Medien definieren sowie die Ausleihe über das System durchführen. Studierende können den erfassten Präsenzbestand durchsuchen sowie die persönliche Ausleihliste abrufen. Studierende, die eine Ausleihfrist überschritten haben, werden darauf hingewiesen.

Im Modul Klassenbuch Können Thema und Zeiten eines Unterrichtes eingetragen werden sowie fehlende Nutzer. Das System nutzt diese Daten, um den fehlenden Nutzern eine Mail zu senden, um die Anwesenheitsliste des Kurses zu pflegen, wobei die individuelle Anwesenheit von jedem Nutzer in seinem Privatbereich abrufbar ist und um die Lehrpläne zu aktualisieren.

Im **Bilger können Dozenten Begriffe definieren**. Die Verlinkung zu anderen bereits definierten Begriffen erfolgt automatisch. Auch kann das Glossar auf WIKI-Modus umgestellt werden, so dass jeder Nutzer Begriffe eingeben oder ändern kann. Die Glossar-Begriffe werden u.a. in den Foren verwendet.

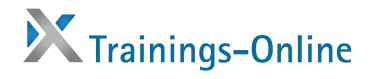

Im Bereich wird das TraiNex organisiert. Üblicherweise existieren Dozenten, die identische Themen in mehreren Studiengruppen unterrichten, wobei zu einer Studiengruppe bestimmte Studierende gehören. Sobald im TraiNex ein Unterrichtsthema einer Studiengruppe zugeordnet wird, ist auch der betroffene Dozent automatisch den Studierenden dieser Studiengruppe zugeordnet.

Die Themenverwaltung dient der Definition von Themen und der Zuordnung von Themen zu Dozenten. Diese Funktion steht nur Administratoren zu. Die studiengangverw. ist zu nutzen, wenn neue Studiengruppen angelegt werden sollen, wobei die Definition von Zeitraum und täglichen Unterrichtszeiten Einfluss auf den Einsatzplan

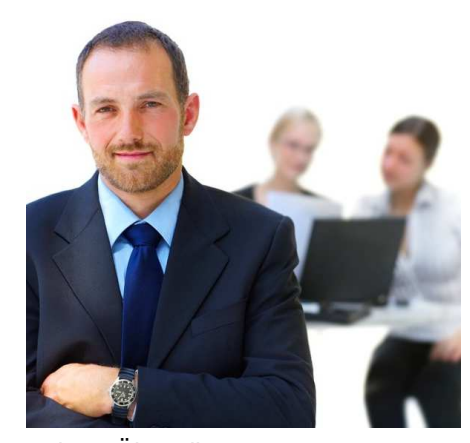

haben. Des weiteren werden hier die Themen den Studiengruppen zugeordnet. Über die **Nutzerverwaltung** können sowohl Mitarbeiter/Dozenten (nur durch einen ADMIN) als auch Studierende angelegt werden. Hierzu sind nur Name, Vorname, Anrede, Recht und Login festzulegen. Das TraiNex prüft die Definitionsdaten und ermittelt ein Passwort. Vorhandene Studierende könnten auch unwiderruflich gelöscht, gesperrt, einer anderen Studiengruppe zugewiesen oder zu einem Ehemaligen umgewandelt werden. Ehemalige erhalten automatisiert ihre neuen Zugangsdaten für die Spezial-Community der Alumni.

Dier die Ressourcenverw. können beliebige knappe Ressourcen wie z. B. Räume oder Beamer verwaltet werden. Für jede Ressourcengruppe (z.B. 'Räume') kann bestimmt werden, wann, wie und durch wen diese Ressourcengruppe belegt werden darf. Es ist auch möglich, dass Studierende Ressourcen zur Blockung zugeteilt bekommen. Zu jeder Ressourcengruppe sind gehörige Einzelressourcen zu definieren. Die geblockten Ressourcen können dann z.B. in der Wochenübersicht angezeigt werden. Überschneidungen werden vom TraiNex erkannt. Kapazitätsauslastungen sind abrufbar.

Euber Anmeldung können Sie effizient ein Anmeldemanagement betreiben sowie verbindliche und authentifizierte Bestellung oder Bestätigungen für bestimmte Studiengruppen erstellen. Anzahlbeschränkungen sowie Ablaufdatum und optionale Auswahlmöglichkeiten werden durch das System unterstützt. Einzelpersonen können der Anmeldung manuell hinzugefügt oder daraus gelöscht werden. Der Gruppe der Angemeldeten oder auch der Nicht-Angemeldeten kann eine Serien-E-Mail gesendet werden.

 $\blacktriangleright$  In  $\lfloor$  Unternehmen  $\rfloor$  befindet sich eine recherchierbare Unternehmensdatenbank inkl. Stellenbörse. Nutzer können Unternehmen zugeordnet werden und auch zur Pflege der Unternehmensdaten definiert werden. Allen Unternehmen können Serien-Mails gesendet werden durch den Admin.

▶ Über Winfragen können Votings definiert und einer bestimmten Nutzergruppe zur Abstimmung freigeschaltet werden. Jeder Nutzer kann nur einmalig seine Stimme abgeben. Die Stimme geht anonym in die grafische Auswertung der Umfrage ein.

■ Über Evaluation kann ein Administrator einen Dozenten zur Bewertung durch eine Studiengruppe freigeben. Die Bewertung erfolgt anhand eines standardisierten Fragebogens, der auch einen Freitextbereich für Positives, Negatives und Anmerkungen enthält. Jeder Studierende kann den Fragebogen nur einmal ausfüllen. Die Ergebnisse der Befragung können nur zusammengefasst und nur durch den zu bewerteten Dozenten und den Admin abgerufen werden.

In der Legdatei vird protokolliert, welche Personen wann im TraiNex etwas gelöscht haben.

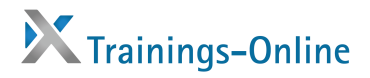

- Im Bereich BEWERBER werden alle Erstkontakte,Interessenten und Bewerberverwaltet. Bewerbungsverfahren können somit strukturiert inkl. Dokumentenmanagement durchgeführt werden. Eine statistische Übersicht zeigt die erwartete Auslastung unterteiltnach Studienrichtungen und Studienstartterminen. Die Bewerberakte geht beiStudienbeginn in die elektronische Studentenakte über, aus welcher automatisiertelektronische Erhebungsbögen generiert werden können. Die Ergebnisse der Erhebung zu Studienbeginn können direkt als gesetzliche Statistik exportiert werden.
- ERHEBUNGSBÖGEN ermöglicht die Erstellung der für das jeweilige Landesdatenamt erforderlichen Statistik.
- URLAUB führt in den Bereich der Urlaubbeantragung, -verwaltung sowie der Jahresübersichten.

**Videodemonstration**: Zu vielen Funktionen stehen audiokommentierte Bildschirmvideos zur Verfügung. Sie finden diese unter http://www.trainings-online.de im Bereich LINKS.

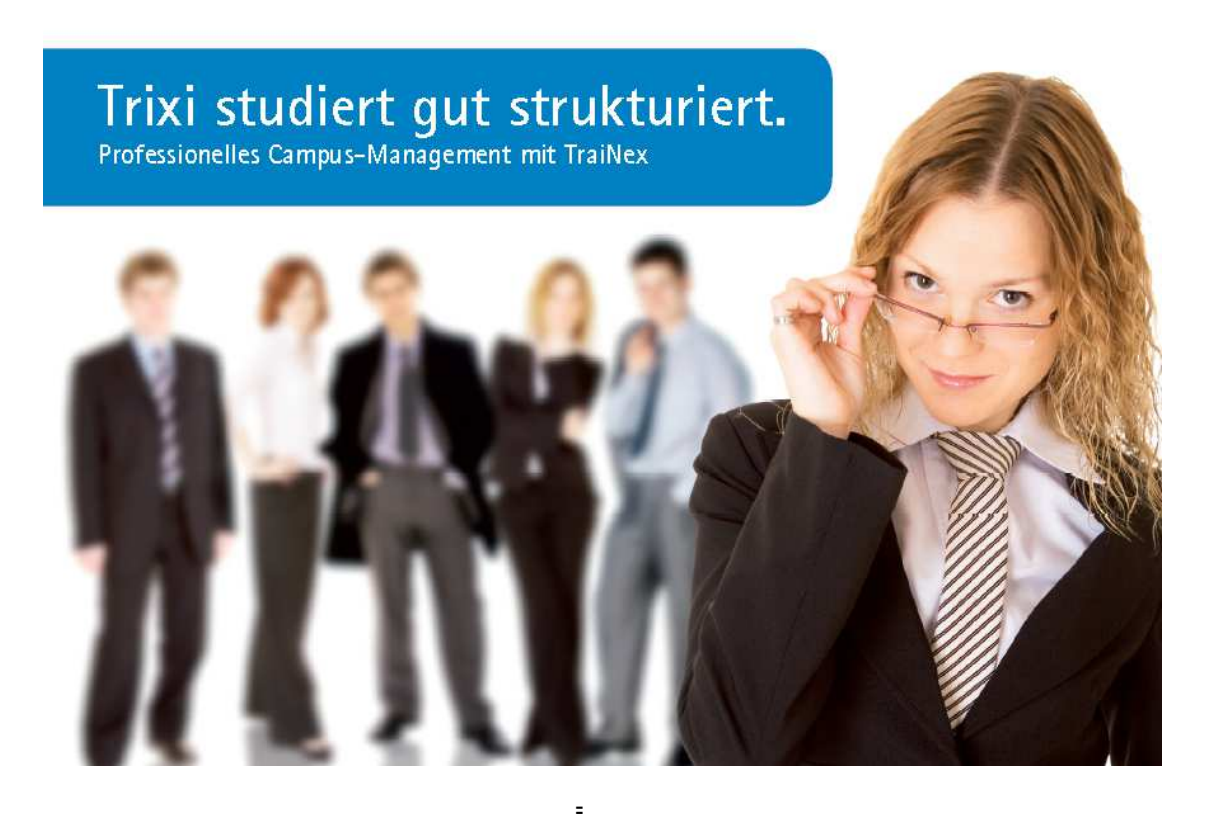

**Kontakt**: 030-60985130– Ansprechpartner: Prof. Dr. S. Bieletzke – gf@trainings-online.de

 $\overline{a}$ 

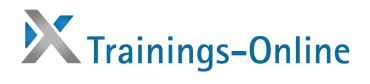

Notizen: